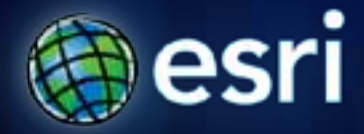

#### **Esri International User Conference** | **San Diego, CA Technical Workshops** | **July 2011**

### **Geostatistical Analyst - An Introduction**

Steve Lynch and Eric Krause

#### **Presentations of interest…**

#### • **Geostatistical Simulations**

- **Tuesday 5:00pm – 6:00pm Demo Theater**

#### • **Surface Interpolation in ArcGIS**

- **Wednesday 9:00am – 10:00am Demo Theater**

#### • **Creating Surfaces**

- **Wednesday 1:30pm – 2:45pm 1A/B**
- **Concepts and Applications of Kriging**
	- **Thursday 10:15am – 11:30am 14A**

### **Outline**

- What is
	- geostatistics?
	- Geostatistical Analyst?
- Interpolation workflow
- Demonstrations
- Supplementary information
- Post 10
- Questions / Answers

# **Please fill out the questionnaire**

# **www.esri.com/sessionevals**

**What is geostatistics ?**

### *The statistics of spatially correlated data*

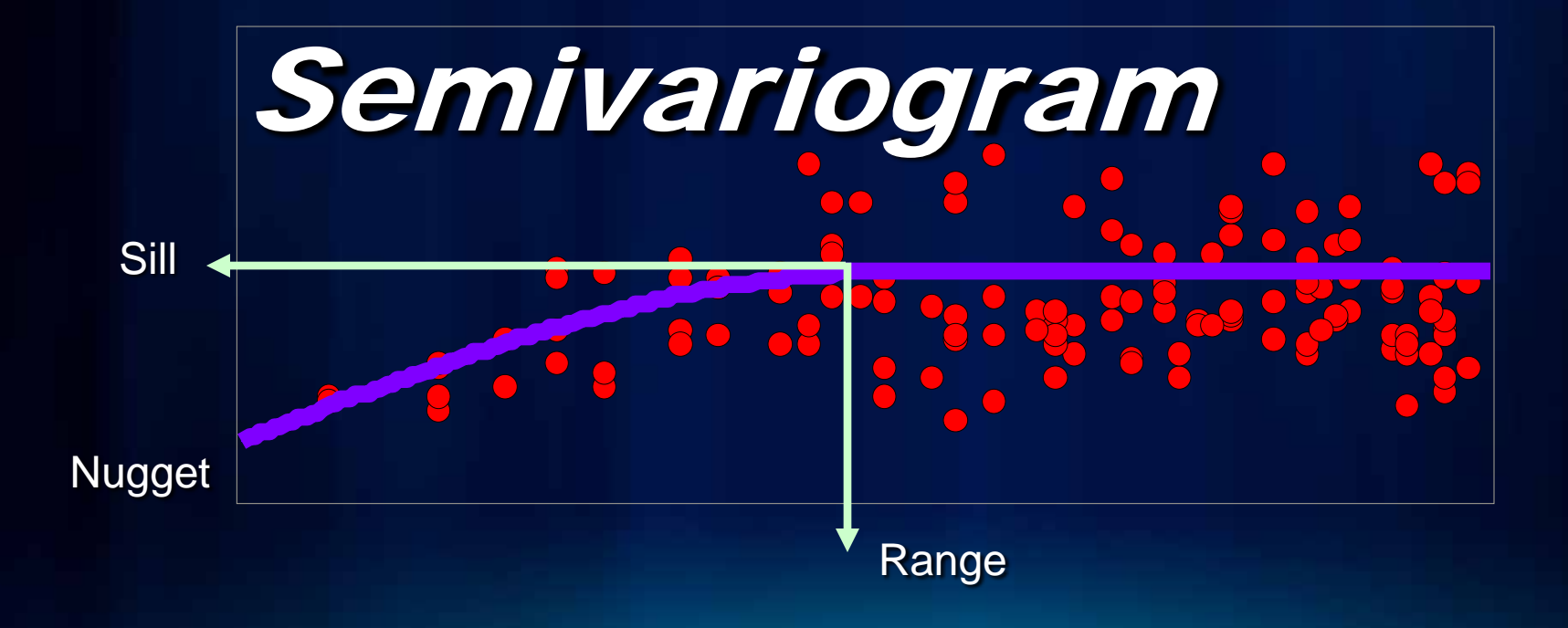

**What is geostatistics ?**

### *The statistics of spatially correlated data*

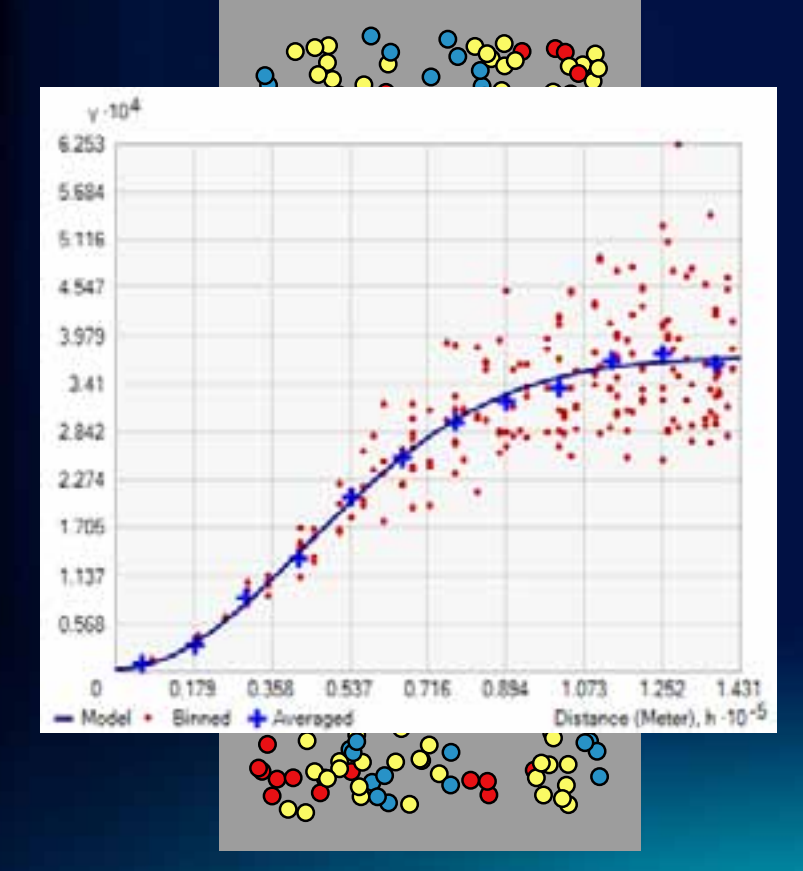

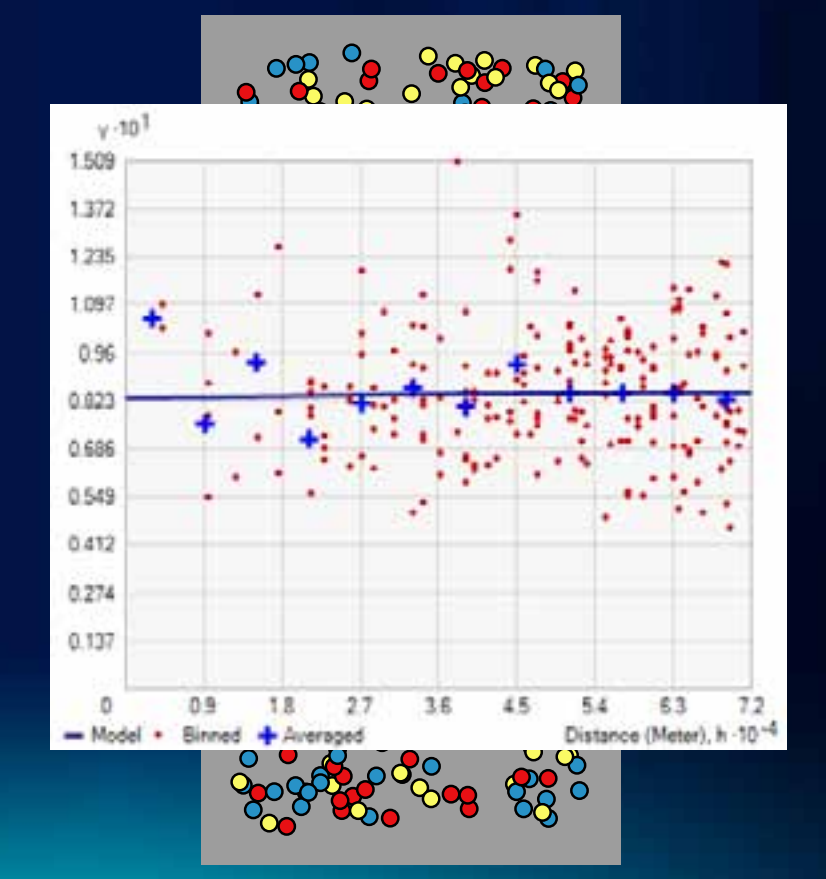

#### **Geostatistical Analyst - Overview**

#### • **Interactive**

- **Exploratory Spatial Data Analysis tools**
- **Variography**
- **Kriging**
- **Other interpolation methods**
- **Cross validation**
- **Geoprocessing toolbox**
	- **Interpolation**
	- **Sampling Network Design**
	- **Simulation**
	- **Utilities**
	- **Conversion**

#### **Where is Geostatistical Analyst used?**

![](_page_7_Figure_1.jpeg)

### **Where is Geostatistical Analyst used?**

![](_page_8_Picture_1.jpeg)

#### **Experiment conducted by the US EPA 20 years ago**

- **12 independent reputable geostatisticians**
- **Given the same data**
- **Asked to perform the same straightforward estimation**
- **Results were widely different**
- **Different** 
	- **data analysis conclusions**
	- **variogram models and choice of kriging type**
	- **searching neighborhoods.**

*Isaaks & Srivastava, 1989. An Introduction to Applied Geostatistics.*

#### **Geostatistical Analyst – Toolbar and Toolbox**

![](_page_10_Figure_1.jpeg)

**DK** 

 $\sim$ 

吉

a.

**Share** 3

Cares!

**Photos** 

w

**Truck** 

**Struck** 

EXP.

**Madele** 

**CONTRACT** 

**Harry** 

from

12411.00

15<sup></sup>

Senivarogram

### **Wizard demonstration**

**Demonstration** 

#### **What's new in 10 – Geoprocessing tools**

- **Global Polynomial Interpolation**
- **Local Polynomial Interpolation**
- **IDW**
- **Radial Basis Functions**
- **Cross Validation**
- **Subset Features**

#### **What's new in 10 - functionality**

- **Interpolation with barriers**
	- **Diffusion Interpolation**
	- **Kernel Interpolation**
- **Sampling network design**
	- **From scratch**
	- **Existing network**

#### **What's new in 10 – Optimize buttons**

- **Local Polynomial Interpolation**
- **Kriging**
	- **Nugget, partial sill and other(s), are optimized using cross validation with focus on the estimation of the range parameter.**

![](_page_14_Figure_4.jpeg)

#### **Interpolation workflow**

- **Exploratory Spatial Data Analysis (ESDA)**
- **Interpolation**
- **Goodness of fit**

#### **Exploratory Spatial Data Analysis**

- **Where is the data located?**
- **What are the values at the data points?**
- **How does the location of a point relate to its value?**

![](_page_16_Figure_4.jpeg)

#### **Exploratory Spatial Data Analysis (ESDA)**

![](_page_17_Figure_1.jpeg)

![](_page_17_Figure_2.jpeg)

### **Exploratory Spatial Data Analysis (ESDA)**

![](_page_18_Picture_1.jpeg)

![](_page_18_Picture_2.jpeg)

![](_page_18_Picture_6.jpeg)

### **Exploratory Spatial Data Analysis (ESDA)**

![](_page_19_Picture_1.jpeg)

![](_page_19_Figure_2.jpeg)

#### **Crosscovariance**

![](_page_20_Figure_1.jpeg)

### **Kriging**

#### • **Concepts and Applications of Kriging**

• **Thursday 10:15am – 11:30am 14A**

#### **Outline**

- Introduction to kriging
- Best practices
- Fitting a proper model
- Variography, transformations, isotropy, stationarity
- Comparing models using cross validation
- Interpreting results

#### **What is kriging?**

- **It is a geostatistical interpolation technique**
- **that models the spatial correlation of point measurements**
- **to estimate values at unmeasured locations.**
- **Associates uncertainty with the predictions**

![](_page_22_Figure_5.jpeg)

![](_page_23_Picture_0.jpeg)

#### **Kriging as a geoprocessing tool!**

- **Requires interactive variography**
- **Spatial Analyst**
- **Empirical Bayesian Kriging**

#### **Interpolation with Barriers**

- **Kernel interpolation**
- **Diffusion interpolation**

![](_page_25_Picture_3.jpeg)

![](_page_25_Picture_4.jpeg)

![](_page_25_Picture_5.jpeg)

### **Kernel Interpolation with Barriers**

**Demonstration** 

#### **Goodness of fit / Model acceptance**

- **Subset Features**
- **Cross Validation**

![](_page_27_Picture_18.jpeg)

![](_page_27_Picture_19.jpeg)

#### **Subset Features**

![](_page_28_Figure_1.jpeg)

![](_page_28_Picture_17.jpeg)

#### **Cross validation – Modelbuilder + Python**

**Demonstration** 

![](_page_29_Figure_2.jpeg)

#### **Cressie, 1990**

• **Cross validation does not prove that the model is correct,** 

• **merely that it is not grossly incorrect.** 

#### **Geostatistical layer**

- **Method and parameters**
- **Pointer to the data**
- **Dynamic**

#### **Input datasets**

![](_page_31_Picture_28.jpeg)

![](_page_31_Picture_29.jpeg)

# **Geostatistical layer**

**Demonstration** 

**Output = Prediction, Prediction SE, Probability, Quantile, Condition number**

![](_page_33_Picture_1.jpeg)

#### **Gaussian Geostatistical Simulations**

- **Geostatistical Simulations**
- **Tuesday 5:00pm – 6:00pm Demo Theater**

### Simple kriging

![](_page_35_Picture_1.jpeg)

![](_page_35_Picture_2.jpeg)

#### **Create Spatially Balanced Points**

- **Monitor road pollution**
- **Convert roads to raster**
- **High value = busy road**
- **Low value = quite road**

![](_page_36_Figure_5.jpeg)

**Sampling Network Design**

### **Create Spatially Balanced Points (cont.)**

![](_page_37_Picture_9.jpeg)

![](_page_37_Figure_2.jpeg)

![](_page_37_Figure_3.jpeg)

### **Densify Sampling Network**

- **Used kriging to create:**
	- **Prediction surface**
	- **Standard error of prediction**
- **Want to add 2 new sites**

![](_page_38_Picture_5.jpeg)

![](_page_38_Picture_6.jpeg)

**Sampling Network Design**

### **Densify Sampling Network (Cont.)**

![](_page_39_Picture_1.jpeg)

# **Please fill out the questionnaire**

# **www.esri.com/sessionevals**

#### **Post 10**

### Areal Interpolation

![](_page_41_Picture_2.jpeg)

# Empirical Bayesian Kriging

![](_page_41_Figure_4.jpeg)

### **resources.arcgis.com**

![](_page_42_Picture_1.jpeg)

#### **http://esripress.esri.com**

![](_page_43_Picture_1.jpeg)

#### **Presentations of interest…**

- **ArcGIS Geostatistical Analyst – An Introduction**
	- **Tuesday 1:30pm – 2:45pm 14B**
- **Geostatistical Simulations**
	- **Tuesday 5:00pm – 6:00pm Demo Theater**
- **Surface Interpolation in ArcGIS**
	- **Wednesday 9:00am – 10:00am Demo Theater**
- **Creating Surfaces**
	- **Wednesday 1:30pm – 2:45pm 1A/B**
- **Concepts and Applications of Kriging**
	- **Thursday 10:15am – 11:30am 14A**
- **ArcGIS Geostatistical Analyst – An Introduction**
	- **Thursday 1:30pm – 2:45pm 14A**